# THE EPICS LUA SCRIPT RECORD

Jeff Hill LANSCE

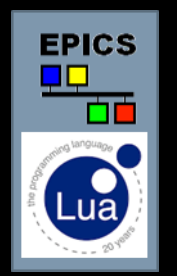

# THE EPICS LUA SCRIPT RECORD – OUTLINE

- Lua, a Brief Introduction (review)
- EPICS Integration of Lua milestones
- Lua Record Goals
- Lua Record Design
- Lua Record Robustness Features
- Data Access Interface to 3<sup>rd</sup> Party Data
- DBF\_VARIENT database type
- Lua Record Pitfalls
- Conclusions

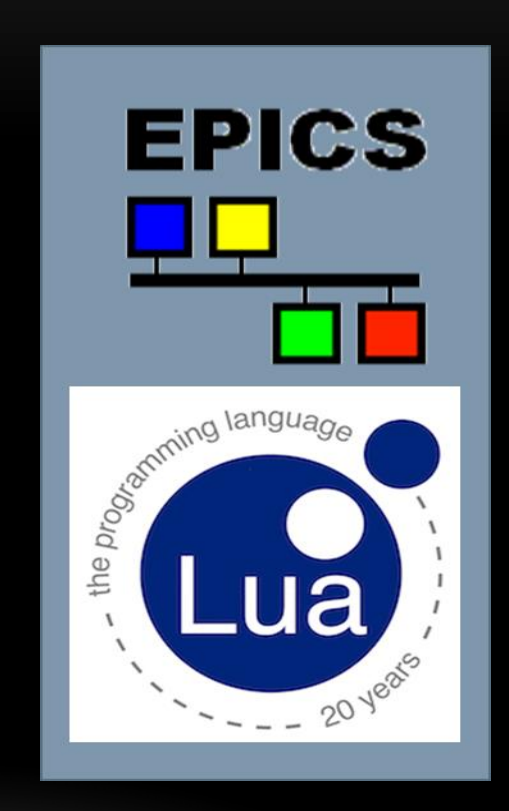

# THE EPICS LUA SCRIPT RECORD – LUA A BRIEF INTRODUCTION (REVIEW)

- Lua *embeddable* language was created in 1993
	- By members of the Computer Graphics Technology Group (Tecgraf) at the Pontifical Catholic University of Rio de Janeiro, in Brazil.
- "Lua" (pronounced **LOO-ah**) means "Moon" in Portuguese
- Interpreted, compiled at load-time to byte-code
- A mixture of C-like and Pascal-like syntax
- Dynamic typed, automated conversion between string and numberic types
- Efficient virtual machine execution, small footprint, incremental garbage collection, easily interfaced with C code
- Liberal MIT license
- Some negatives also, see my talk at Michigan EPICS meeting
	- In particular, variables are globally scoped by default

- Lua 5.2.3, the current release, embedded inside of EPICS base
	- Built by the EPICS build system
	- This is the current released version of Lua
		- It has the upgraded support for integer primitive types

- Lua based subscription filtering in the CA server
	- Event queue is order correct
	- Based on C++ 11 shared pointer
		- Subset of boost included in EPICS base supporting prior compilers

- Lua based subscription filtering in the CA server
	- Snap-in interface for LANSCE timed-and-flavored subscription filters
	- Filters specified as channel name postfix
		- Invoking Lua methods supplied when the IOC boots
	- Each client attaching to the server
		- Instantiates an independent Lua context

- Alternative EPICS SHELL
	- In contrast, a fully functionality scripting language
		- Powerful libraries, built-in and community
- An environment well proven for use in
	- Configuration
	- Scripting
	- Rapid-prototyping

- EPICS IOC shell can invoke, and pass arguments to, Lua scripts
- Lua scripts can invoke, and pass arguments to
	- Any of the commands registered into EPICS IOC shell
	- We can, for example, instantiate records within a Lua for loop

### THE EPICS LUA SCRIPT RECORD – LUA RECORD GOALS

- Currently we have two computational record-level building block components
	- EPICS calc record
		- Excellent rapid prototyping, but limited functionality
	- EPICS subroutine record
		- Excellent efficiency, but possibly less popular for rapid prototyping
- A new Lua based record might provide
	- Comprehensive functionality set
	- A reasonable compromise runtime execution efficiency
	- The rapid prototyping we depend on with the calc record
		- Runtime changes via CA puts to lua record fields
- And, we hope that the heavy lifting might come for free with Lua

- Independent Lua context for each Lua record this *is* somewhat expensive but …
	- They are not making small memory chips any-longer
	- Sometimes its best not to share ...
		- Application specific Lua heap usage has a global impact on performance
		- Global variables sharing between Lua records
			- Perhaps its just smart to avoid software dark alleys
				- We don't like it when a new Lua record breaks another record that was installed 10 years ago
	- Single threaded access to the Lua state
		- No MUTEX locking wrapping of Lua C library calls
			- Less runtime overhead

- Independent Lua context for each Lua record
	- Nevertheless, we will need to share some common infrastructure
		- Lua tables, function, libraries, class libraries
	- A site or application specific assortment of startup scripts is needed
		- To initialize each record's private Lua context

- The *file name* of a configuration script is specified by the LUAS field
- This startup scripts initialize the Lua context instantiating supporting infrastructure
	- Instantiating any Lua functions and libraries needed
	- Instantiating any Lua data, tables, objects needed

- The LUAS field specified configuration script runs when
	- The record is initialized
	- Also whenever a CA client modifies the LUAS field
		- The Lua context is destroyed
		- A new Lua context is created
		- The LUAS field specified configuration script is run against the new Lua context
		- The PACT field is restored to FALSE
			- More on this later

- The LUAE field specifies the Lua equivalent of the CALC expression
- This expression is executed
	- When the record is processed
	- Its result is placed in the record's VAL field

- The LUAE field expressions are wrapped with a Lua function
	- So they can access the lua record's input fields, passed as input arguments
	- "function ( a, b, c, d, e, f, g, h, i, j, k, l ) return  $\%$ s; end "
	- The expression in the LUAE field is substituted for  $\%$ s in the quoted string above
	- The a, b, c ... I are the values of the record's similarly named input link fields
		- Input fields are
			- Read each time the record is processed
			- Pumped onto the Lua stack
			- Become input arguments for the LUAE field's Lua expression

- A new Lua expression is compiled by Lua when
	- The record initializes
	- Also whenever clients modify the LUAE field
	- New Lua code causes PACT field restoration
		- Set to FALSE

### THE EPICS LUA SCRIPT RECORD – ROBUSTNESS FEATURES

- Lua protected call library function is used
	- To invoke the LUAE and the LUAS specified Lua code
	- Therefore, Lua exceptions are caught before returning Lua code into C code
- This implies that if a user Lua code throws an uncaught exception
	- Then, debug trace back messages are printed on the command line
- Processing of the Lua record is disabled
	- PACT field is left in true state
		- Effectively disabling the record
	- The record is also placed in invalid alarm state
	- Therefore, the stack-trace message is printed only once
		- CPU is not consumed repetitively running an exception handler

# THE EPICS LUA SCRIPT RECORD – DATA ACCESS INTERFACE TO 3RD PARTY DATA

- Data Access
	- A Data Type extension mechanism
		- For indexing and traversing  $3<sup>rd</sup>$  party hierarchical data
	- C++ pure virtual base class, and associated support library
	- It can be used to interrogate data coming from almost any source
	- Comparable to device support, record support, asyn, streams ...
		- With device support *system programmers* interface 3<sup>rd</sup> party devices
		- With Data Access *system programmers* interface 3<sup>rd</sup> party data sources
	- Application developers use newly interfaced data types
		- They are not required to know about low level Data Access interfaces

### THE EPICS LUA SCRIPT RECORD – DBF\_VARIENT DATABASE TYPE

- DBF\_VARIENT type contains three C++ 11 shared\_ptr objects
	- Pointer to a Data Access Index interface
	- Pointer to a Data Access Mutator interface
	- Pointer to lifetime management interface
- The DBF\_VARIENT type is an extension mechanism for  $3<sup>rd</sup>$  party data
	- Is uses as the value field of advanced record types
- Lua records are also interfaced to the Data Access Index interface in the DBF\_VARIANT
	- Using the Lua table index extension mechanism
	- Lua can index any of the properties in hierarchical  $3<sup>rd</sup>$  party data, for example
		- "a.processVariable.alarm.condition.status"

### THE EPICS LUA SCRIPT RECORD – LUA RECORD PITFALLS

- The Lua garbage collector runs incrementally however ...
	- Your record will run much more efficiently
		- If you don't allocate, and subsequently free, Lua heap resources
			- Each time the record is processed
		- Use the Lua stack instead to allocate dynamic memory during record processing
- Lua variables are globally scoped by default

# THE EPICS LUA SCRIPT RECORD – CONCLUSION

- Lua *embeddable* scripting language capabilities have been integrated into EPICS
	- CA server event queue filtering
	- Lua based IOC shell
	- Lua record
		- An upgrade for the CALC record
			- With a comprehensive feature set provided by Lua!